## University of Kansas Shared Service Centers Scope of Services: Finance

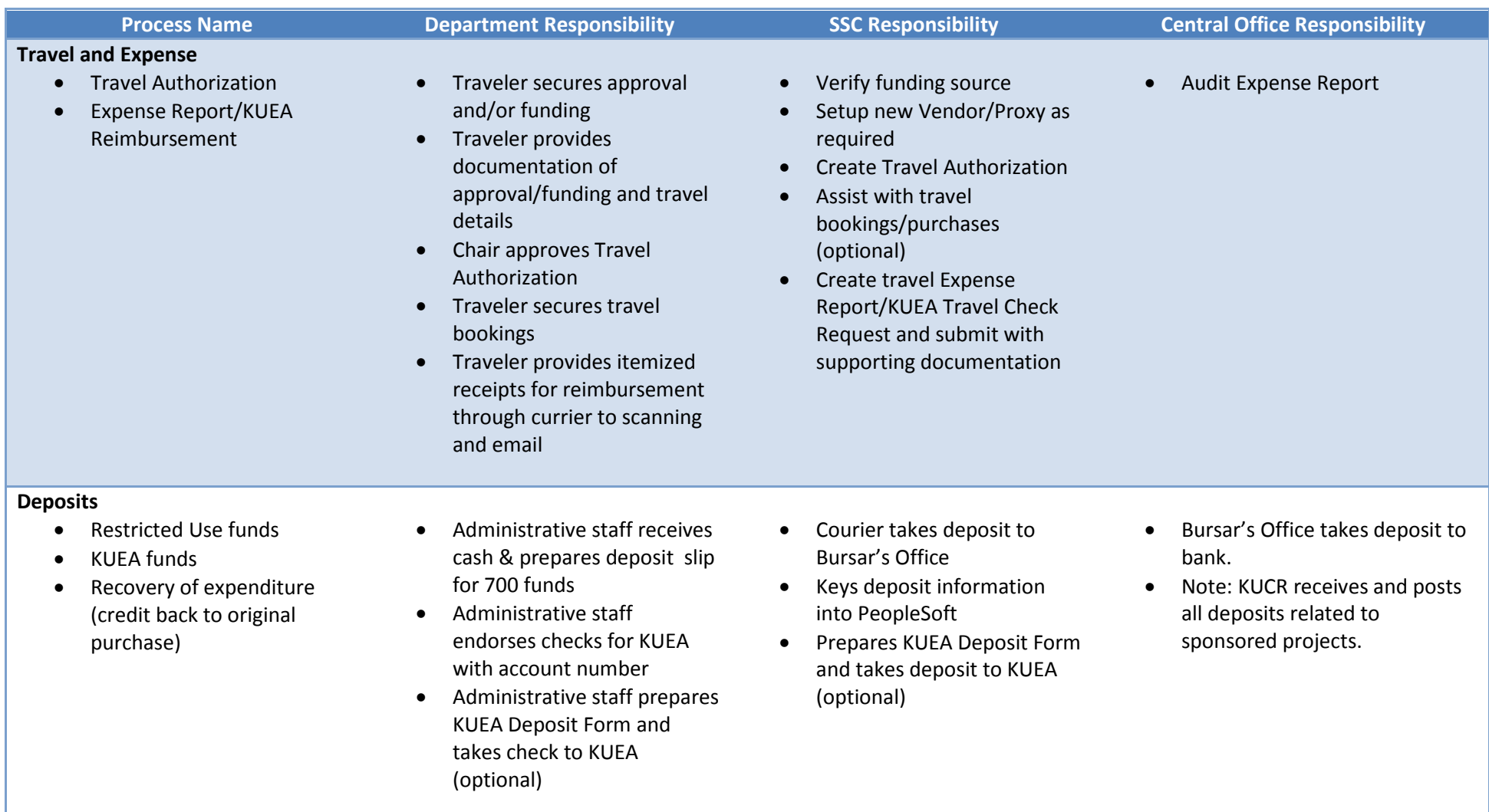

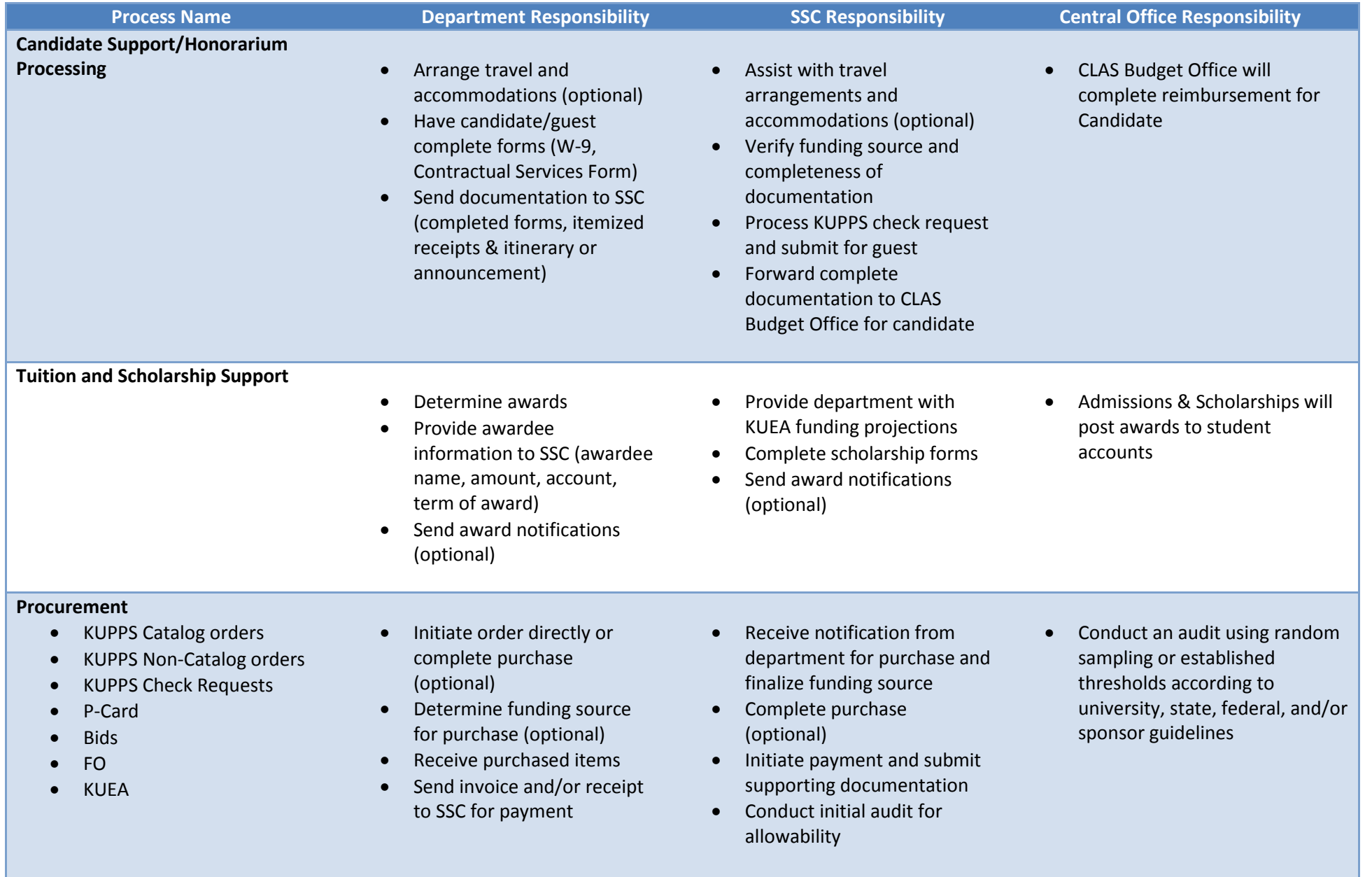

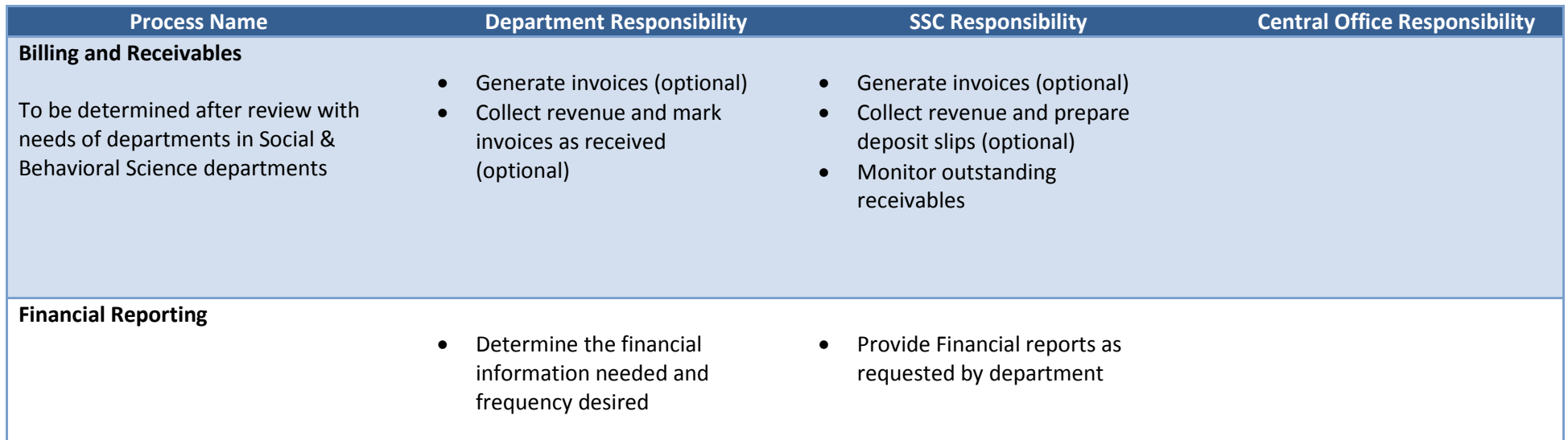